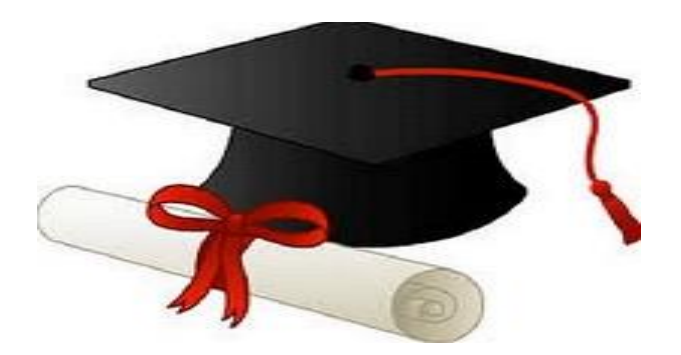

\*\*\*\*\*\*

مدونة المناهج السعودية [https://eduschool40.blog](https://eduschool40.blog/) الموقع التعليمي لجميع المراحل الدراسية في المملكة العربية السعودية

\*\*\*\*\*

ch2 بسم الله توكلناعلى الله

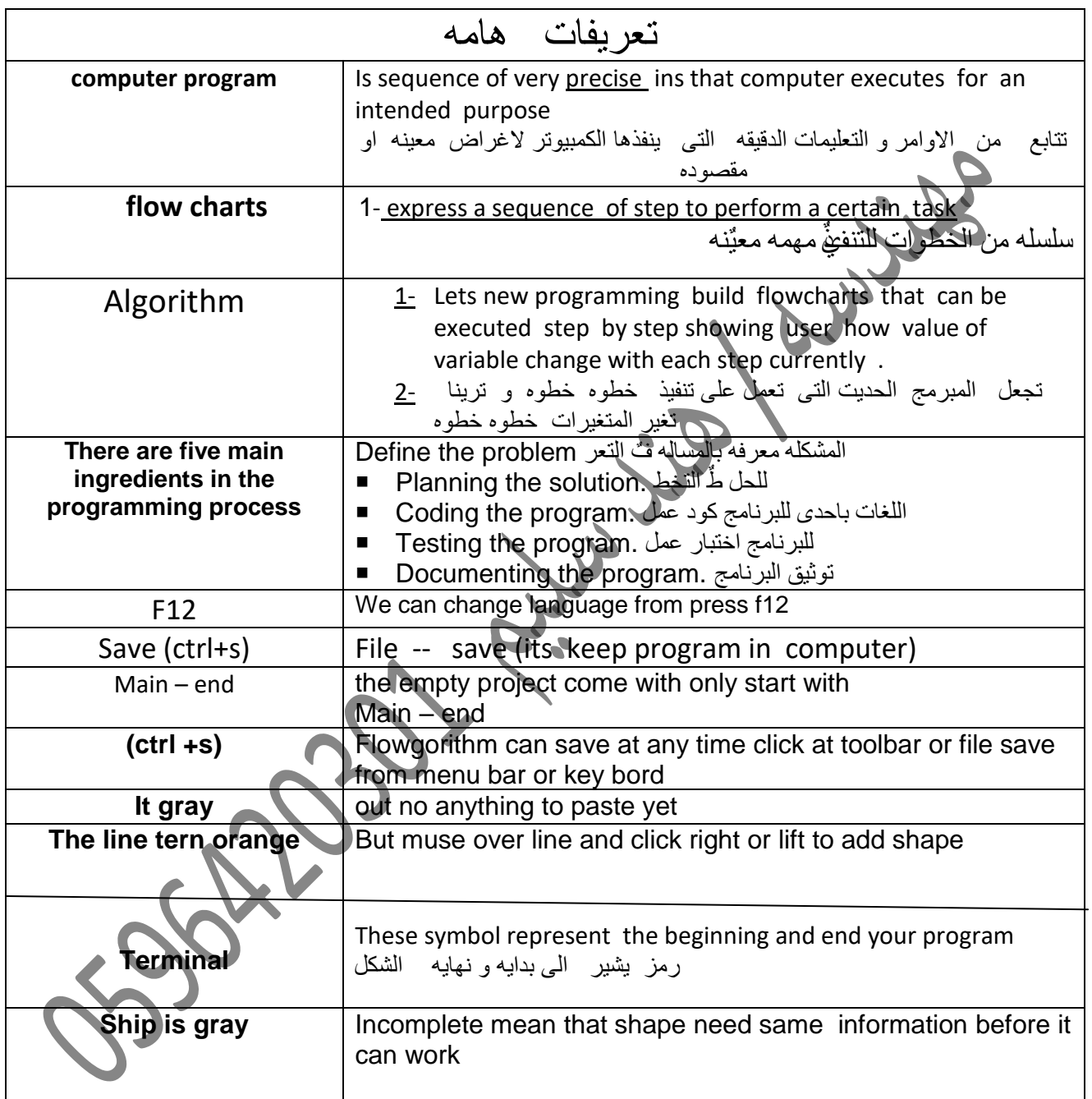

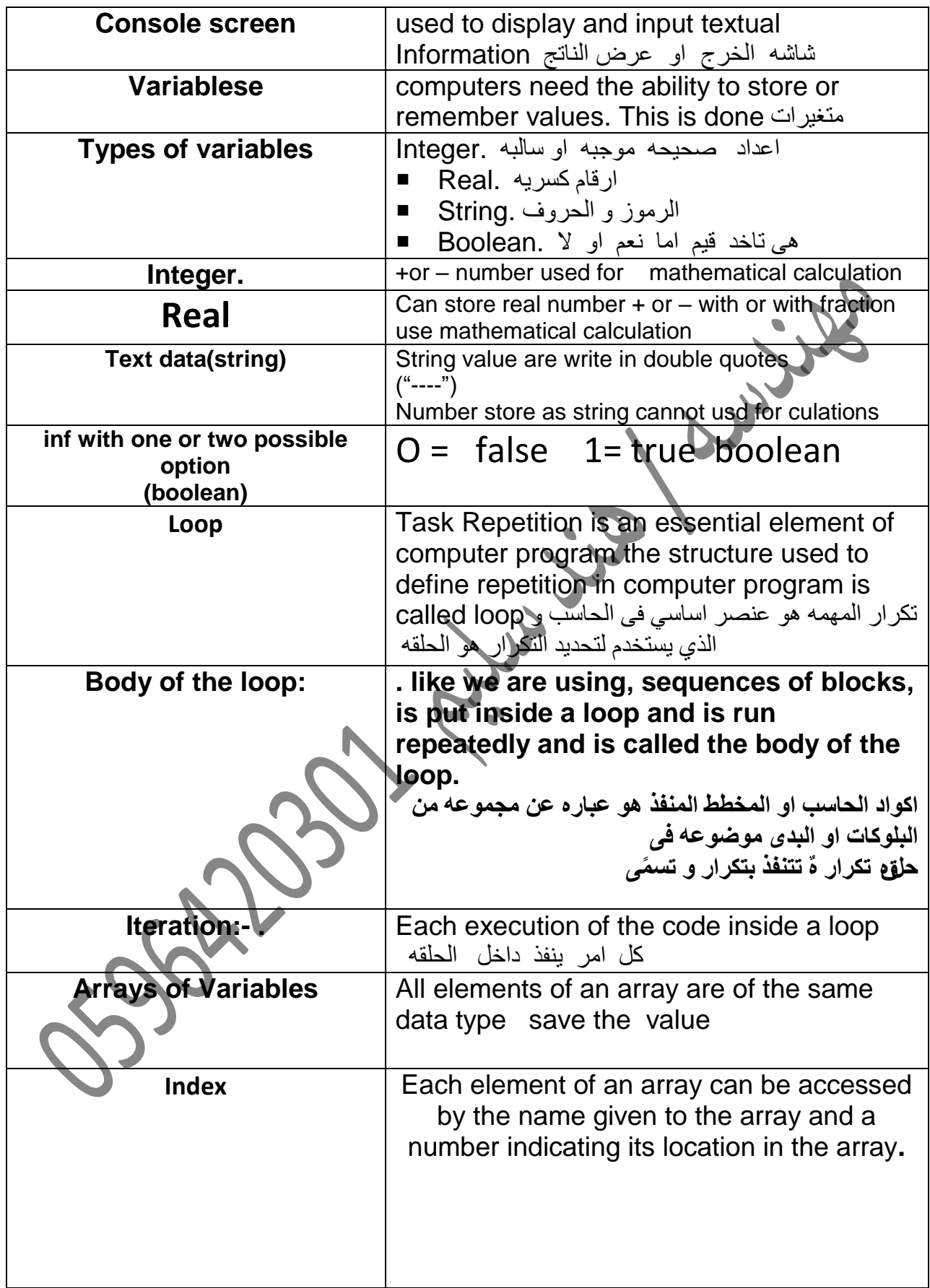

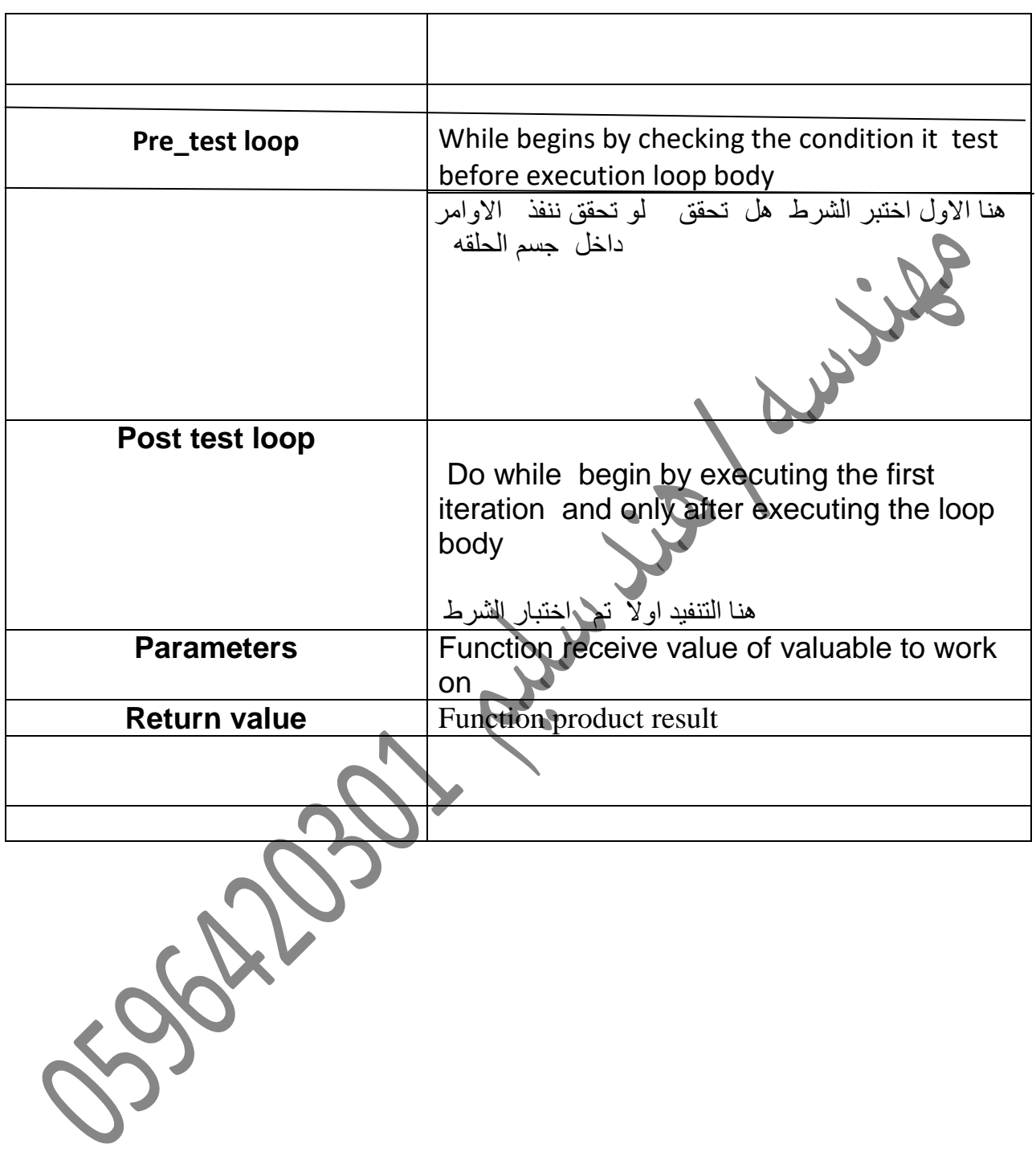

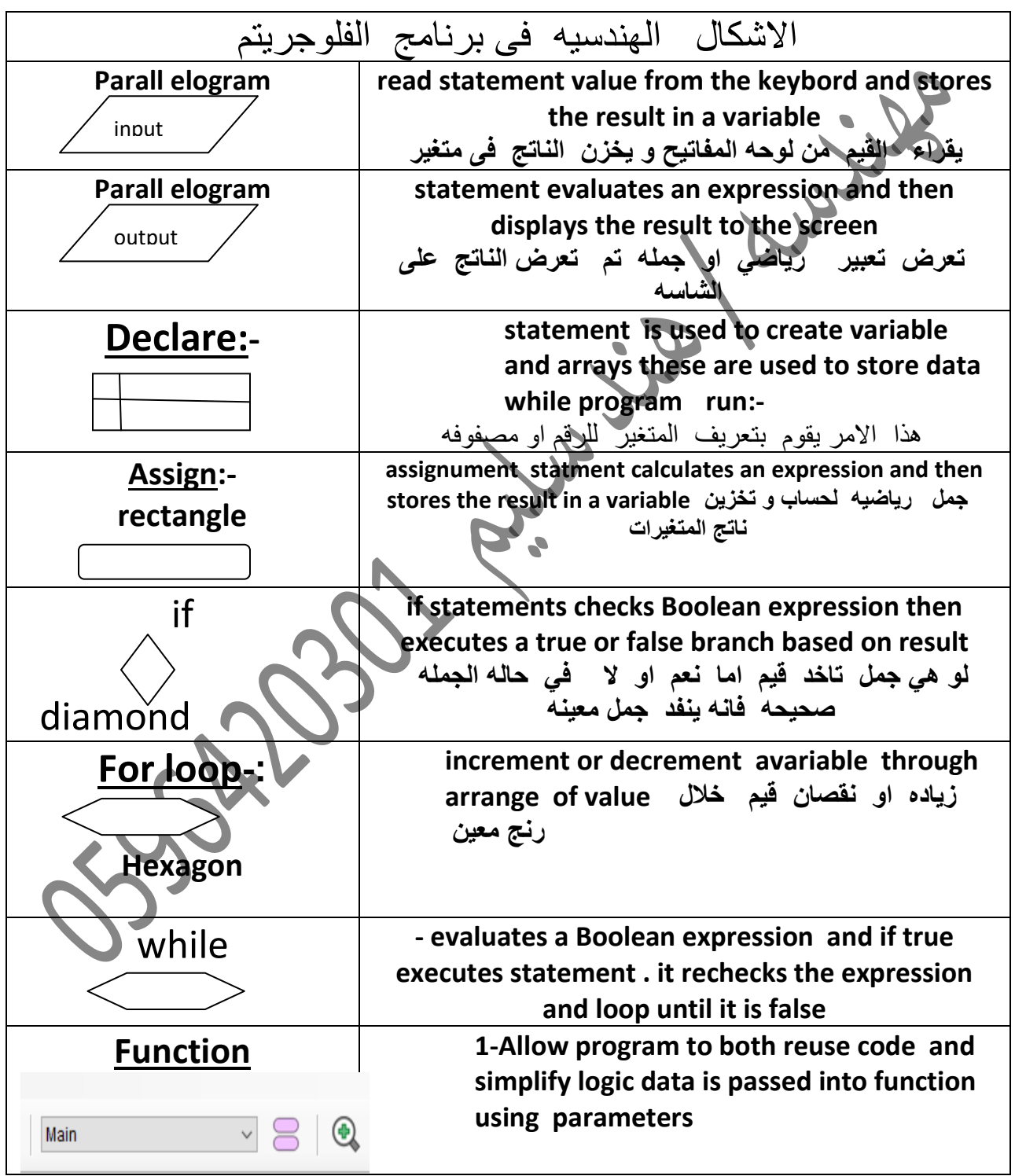

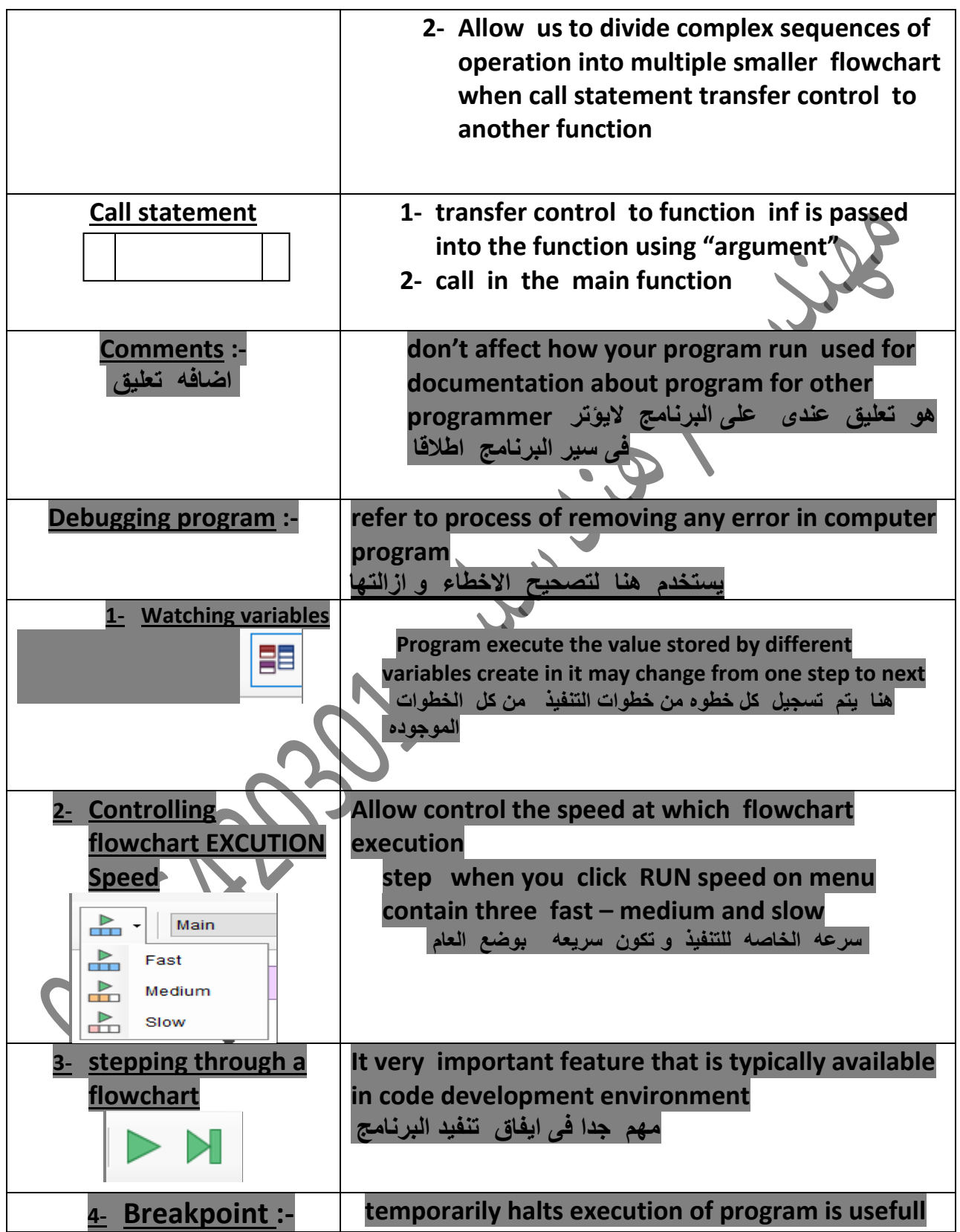

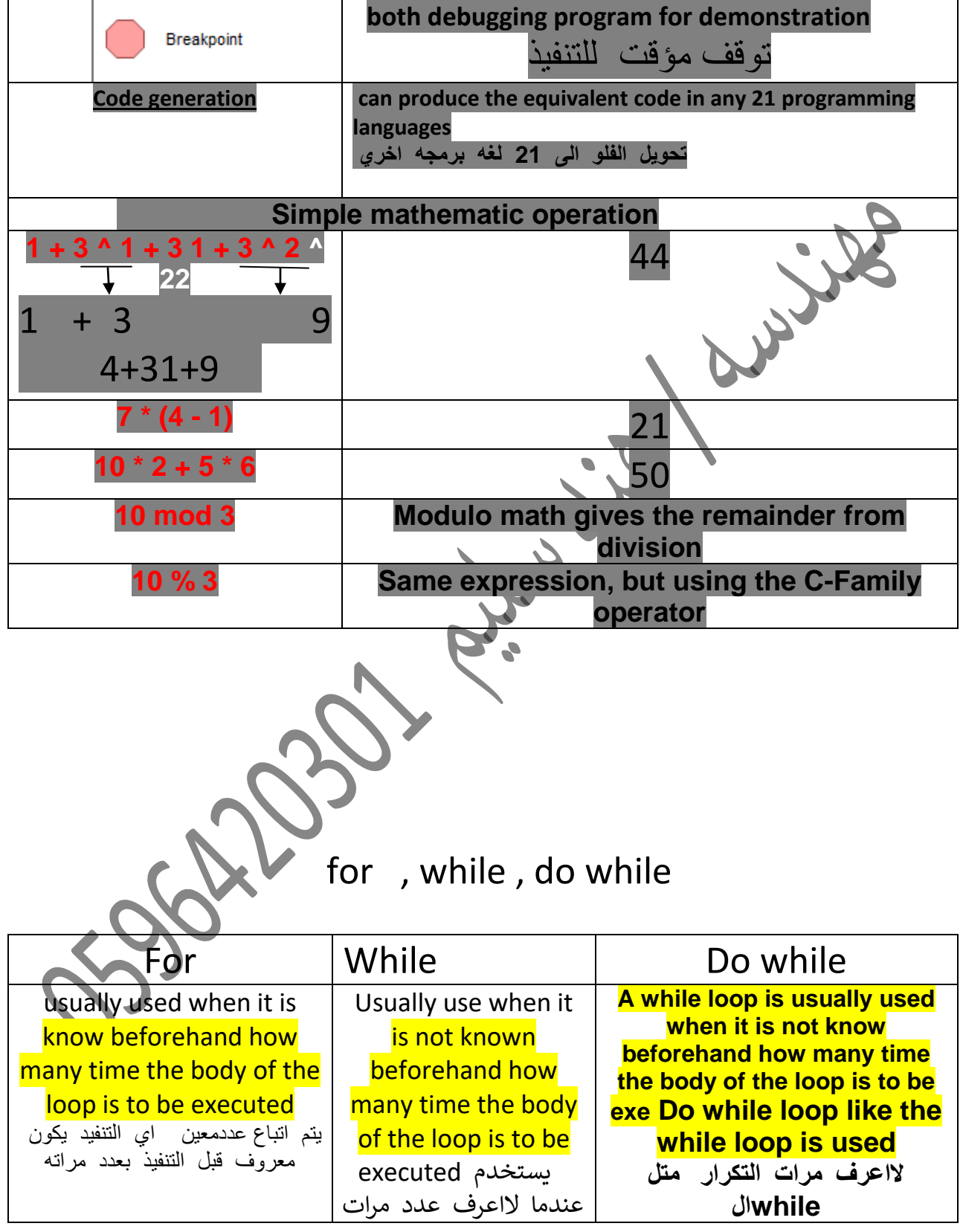

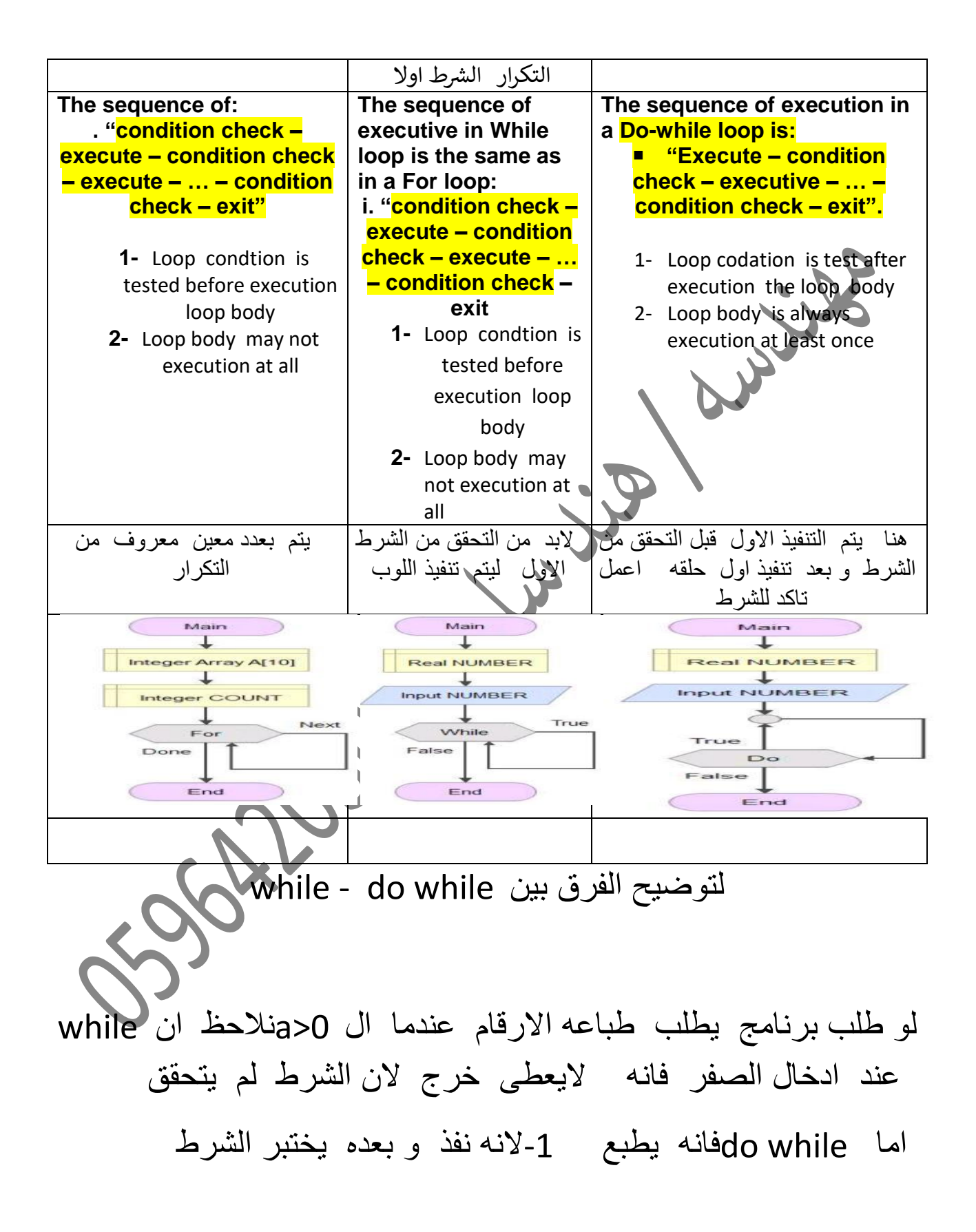

## Ex:- recursively divide user given number by 2 برنامج يمسم الرلم على االتنين بشرط ان الرلم اكبر من 1

- The while loop block has two branches exiting from it
- One labeled True and one labeled false
- Before every execution of iteration
- While loop checks condition if the condtion True it execution anather intonation of loop (taking the true branch and return while loop block )

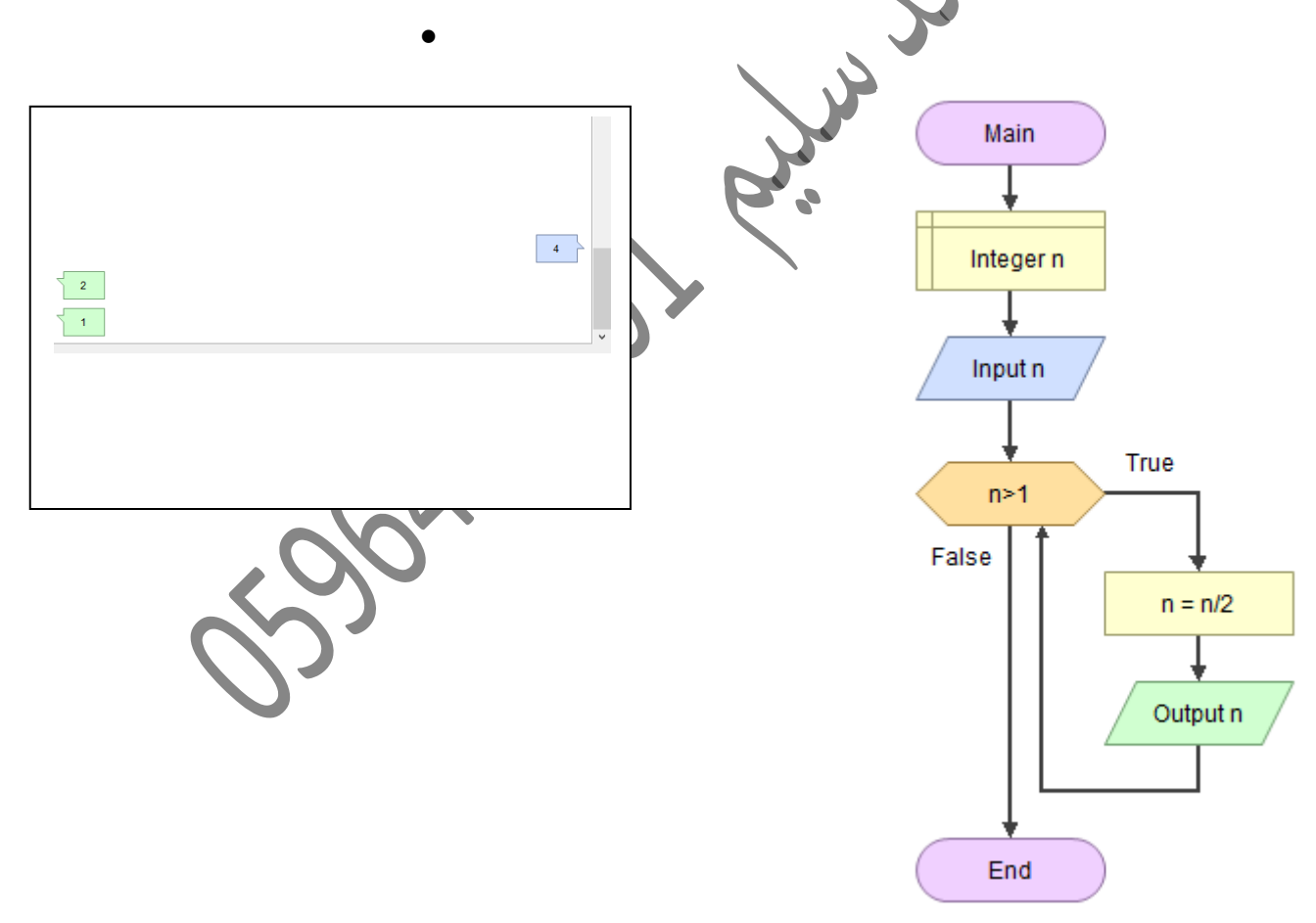

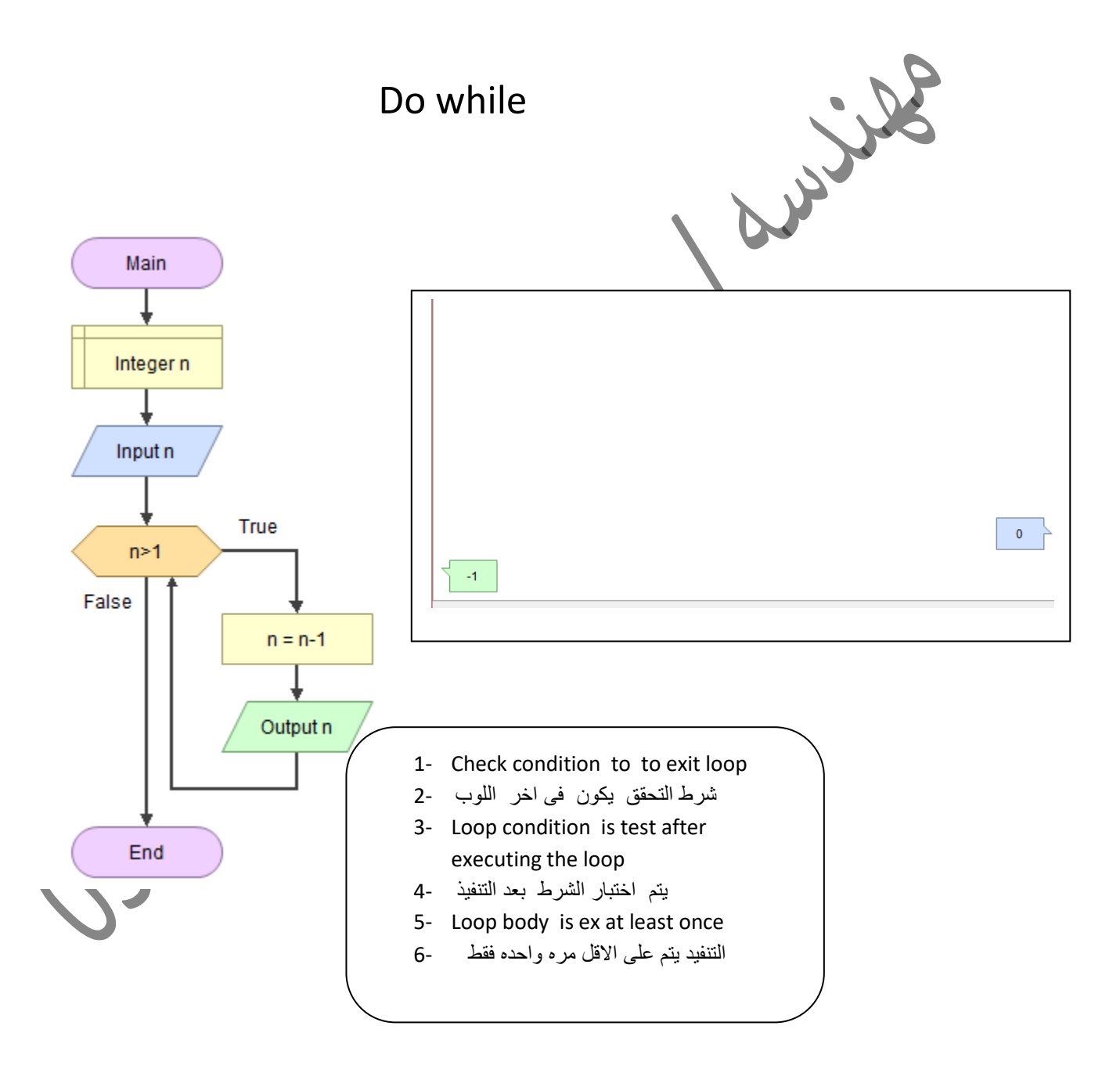

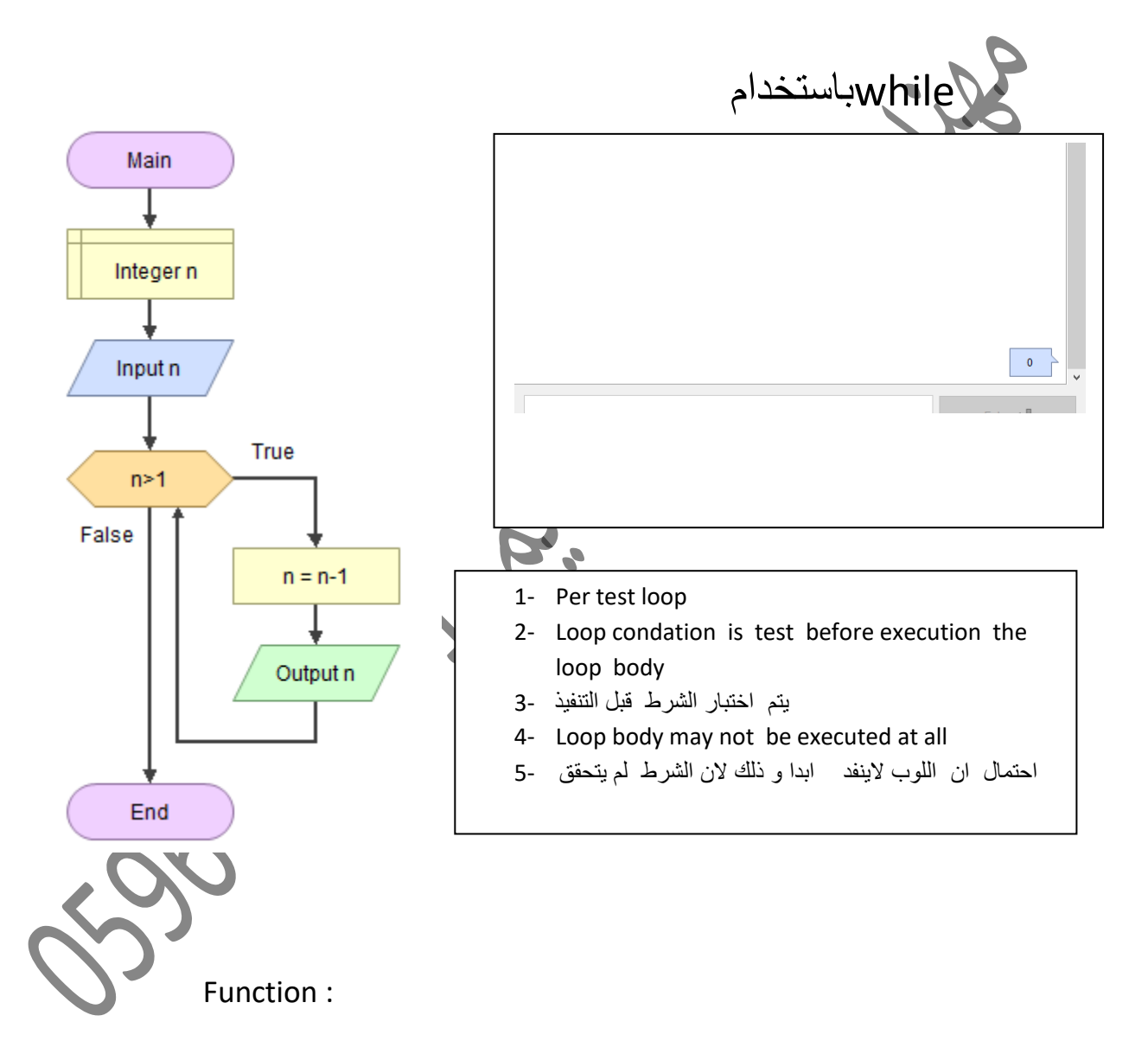

- جمله المنادات تنمل التحكم الى ال داله function to control transfer statement Call 1- الوظيفه
- 2- Inf being passed into the function are call -------Argument
- 3- Function allow us divide complex sequences of operation into multiple smaller flowchart when call statement
- فائده هده الداله تمسيم التتابع المعمد الى برنامج سهل 4-
- 5- Function properties we but name new function
- 6- Function resrive value of varuable to work on call parameter
- 7- Parameter can use as input that processed by function

8- Function can not return any value

9-Execution always begin from the of function the main fun call greeting which hell

Function Main

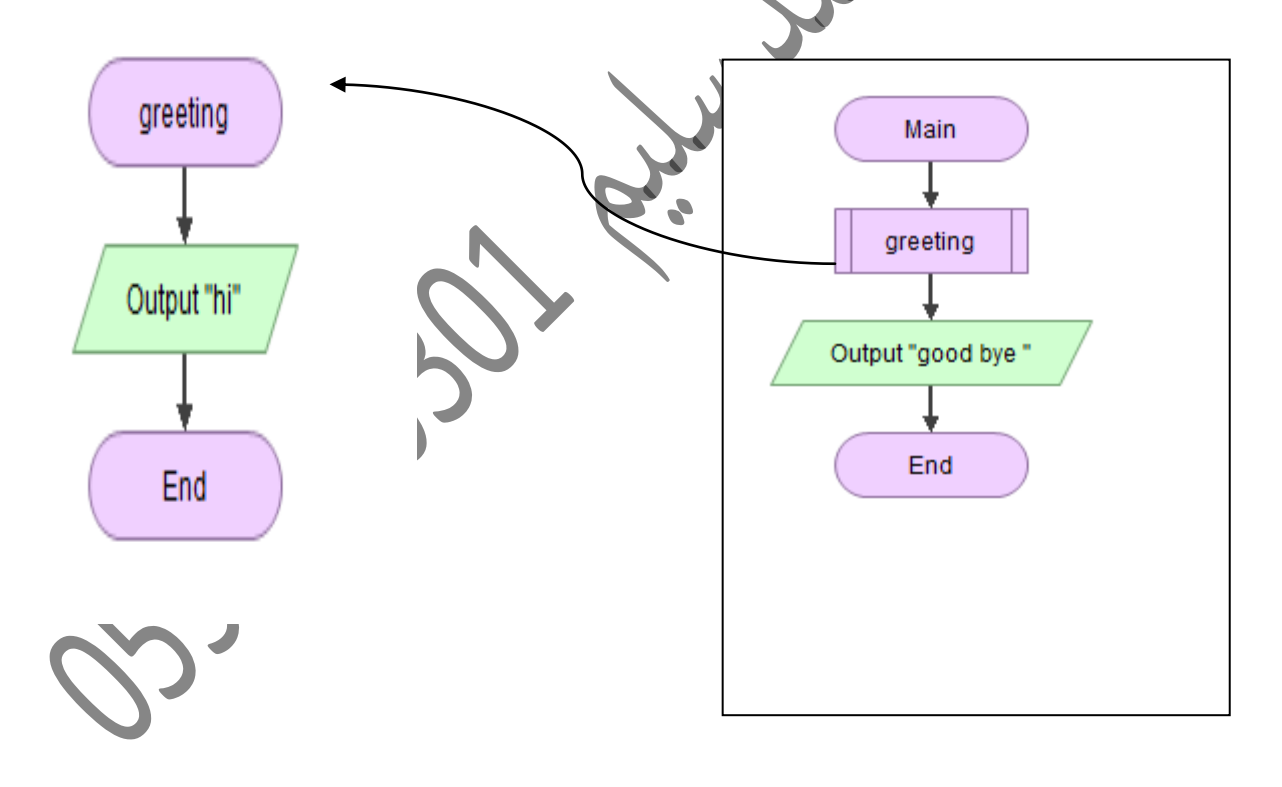

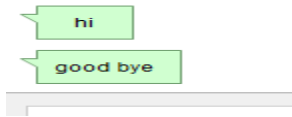

PSOSARDO DR. River July 1996